# **PharmaSUG 2017 - Paper PO01 CDISC Compliant NCA PK Parameter Analysis When Using Phoenix WinNonlin**

Renfang Hwang, Celgene Corporation, Summit, New Jersey

# **ABSTRACT**

Mapping the Non-Compartmental Analysis (NCA) PK parameter defaulted names when using Phoenix WinNonlin to CDISC compliant PK parameter names needs to involve the pharmacokineticist to avoid confusion and incorrect report on PK parameter analysis.

In meeting the compliance with CDISC data standards and obtaining PK parameters submission ready domains, PP and ADPP, Pharmacokinetics group at Celgene has developed a process to ensure that NCA (Non-Compartment Analysis) PK parameter analysis using WinNonlin, the NCA defaulted PK parameter names are accurately mapped and compliant to the PK parameter codelist and controlled terminology defined by CDISC. PK scientists use their Pharmacokinetics expertise along with the knowledge of CDISC data standards, the PK scientists have carefully mapped the entire mapping worksheet between NCA defaulted PK parameter names and CDISC compliant PK parameter codes. This PK parameter mapped EXCEL worksheet is finally put into production for when working on the CDISC compliant NCA PK parameter analysis using WinNonlin.

# **INTRODUCTION**

CDISC mission statement -

*"CDISC is a global, open, multidisciplinary, non-profit organization that has established standards to support the acquisition, exchange, submission and archive of clinical research data and metadata. The CDISC mission is to develop and support global, platform-independent data standards that enable information system interoperability to improve medical research and related areas of healthcare."*

Like any other healthcare companies, we are working diligently for meeting the CDISC standards submission requirements. Pharmacokinetics group has come up with a process to enhance such requirements while programming team is working on PK parameters related data domains.

Following you are going to see the changes in process while working on NCA PK parameter analysis – the comparison between the prior and current CDISC compliant PK parameter analysis process.

# **PRIOR AND CURRENT NCA PK PARAMETER ANALYSIS PROCESSES**

## **PRIOR NON-CDISC COMPLIANT NCA PK PARAMETER ANALYSIS PROCESS**

• Merged PK concentration file received by Pharmacokineticist.

• Pharmacokineticist uses this merged PK concentration file to do the NCA PK parameter analysis using Phoenix WinNonlin.

• When NCA PK analysis is done, the protocol defined and study needed PK parameters are calculated and output with the defaulted NCA PK parameter names along with other study information

This output is used to build PK parameter source dataset.

• Analysis ready PK parameter dataset hence is built based on the provided PK parameter source dataset.

# **CURRENT AND CDISC COMPLIANT NCA PK PARAMETER ANALYSIS PROCESS (ALSO SEE CURRENT PK DATA FLOW ON NEXT PAGE)**

Merged PK concentration received by Pharmacokineticist.

• Pharmacokineticist uses this merged PK concentration file as input file and does the NCA PK parameter analysis using Phoenix WinNonlin.

• When NCA PK parameter analysis is done, the protocol defined and study needed PK parameters are calculated and output with CDISC compliant NCA PK parameter names along with other study information.

• This output hence is used to build PK parameter CDISC compliant PP domain

• CDISC compliant Analysis Data Module, PK parameter dataset ADPP hence is built for the outputs of Tables, Listings and Figures.

### **PK Data Flow**

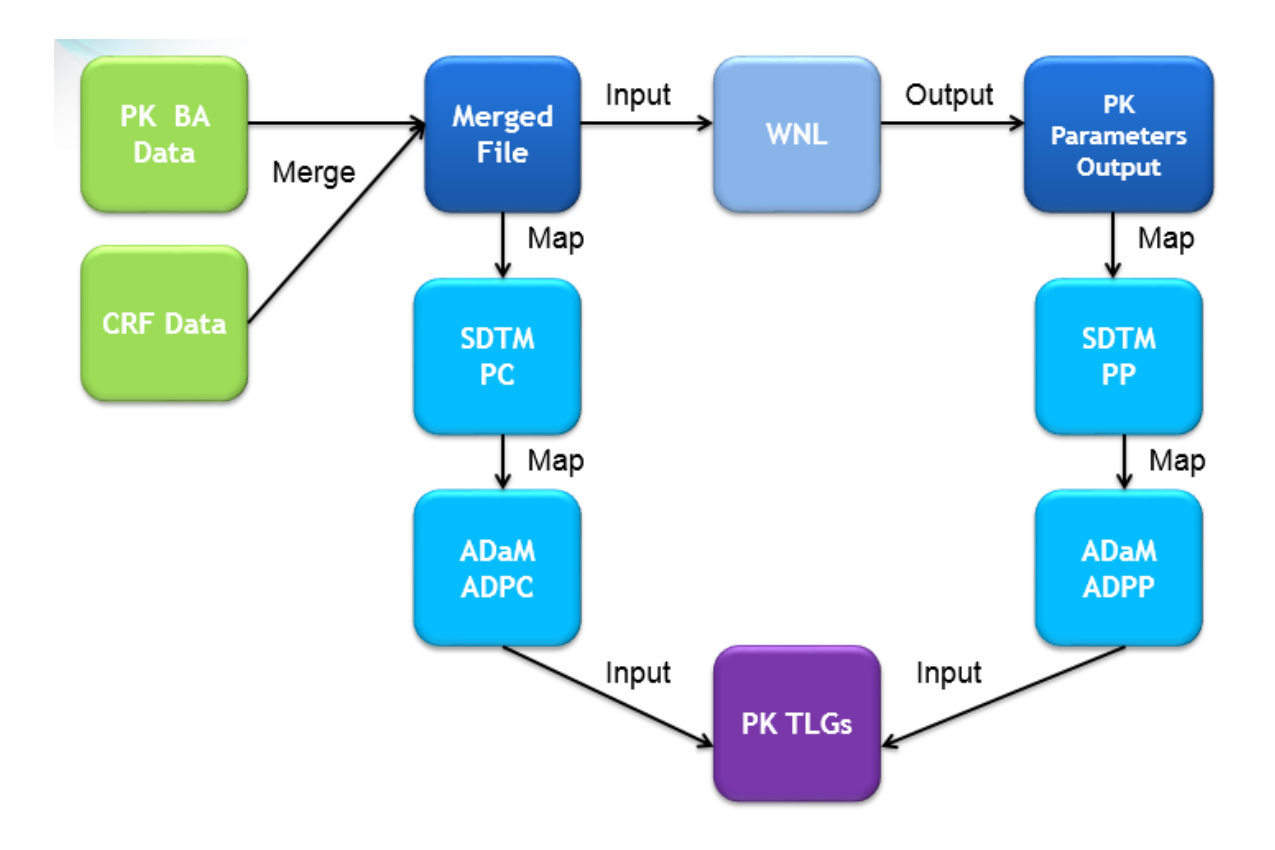

## **PHARMACOKINETICIST LEADS THE NCA CDISC COMPLIANT PK PARAMETER NAMES MAPPING PROCESS**

While the setup of PK parameter domains of PP and ADPP is the responsibility of data management area, the accuracy of the PK parameter names used and their compliance to CDISC controlled terminology need Pharmacokineticist's expertise. WinNonlin often implements specific calculation methods for certain PK parameters calculation and Pharmacokineticist understands such calculation implementation best. Therefore (s)he is able to perform the NAC defaulted PK parameter names mapping to those defined in CDISC controlled terminology/codelist.

At the end the Pharmacokineticists at Clinical Pharmacology have come up with 4 mapped ECXEL sheets due to three for data from different dose administration routes and one for urine data.

- Extravascular Administration (see example on next page)
- IV Bolus Administration
- IV Infusion Administration
- Urine Data

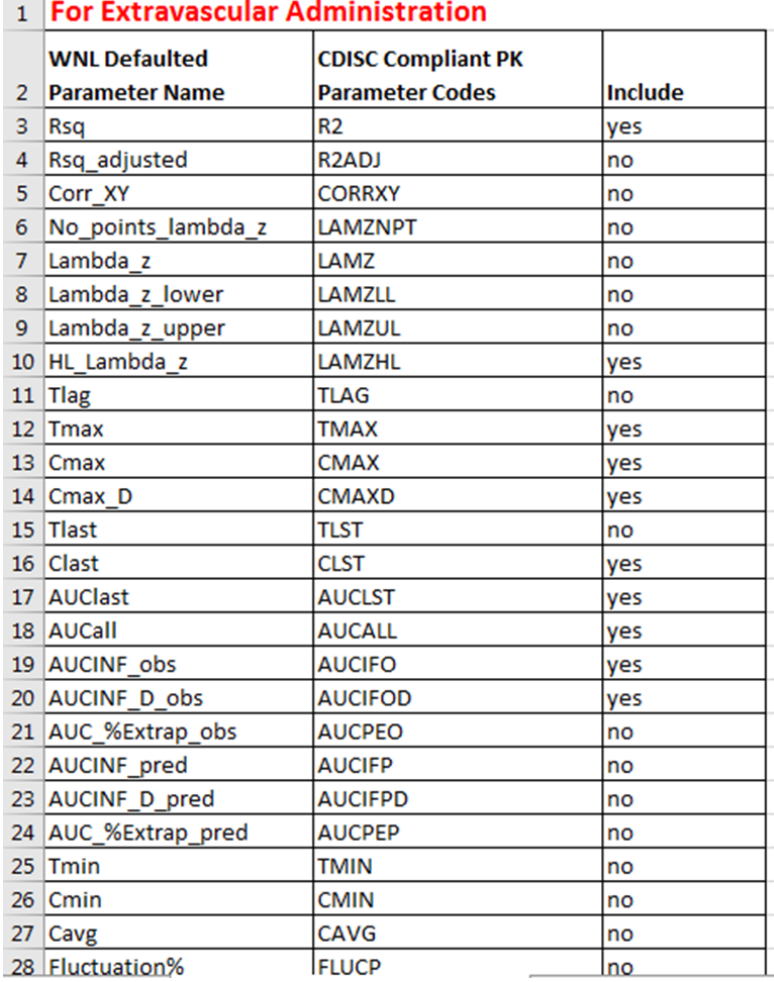

# **ESSENTIAL STEPS – BUILDING CDISC COMPLIANT PK PARAMETER NAMES IN WINNONLIN**

1. Import the mapped EXCEL sheet to project Data folder and open the excel sheet to include (by typing yes in the include column) the needed PK parameters according to study protocol

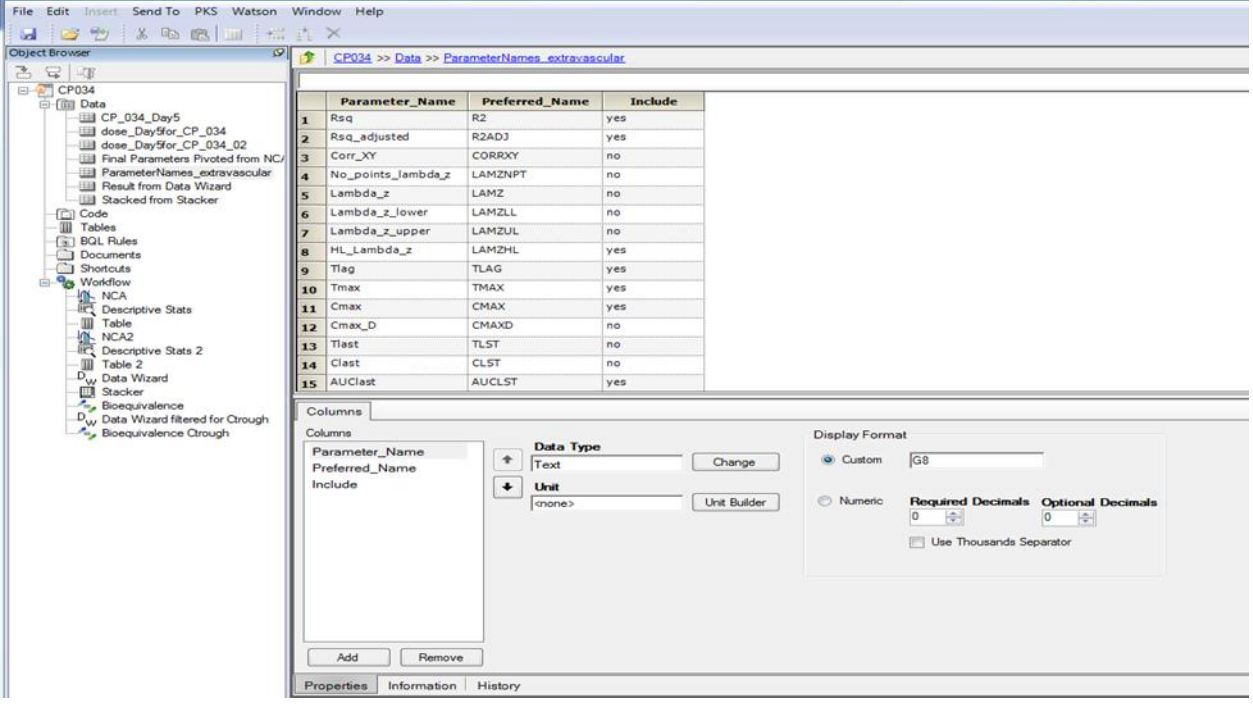

#### 2. At the Setup  $\rightarrow$  Parameter Names, drag the EXCEL sheet (ParameterNames\_extravascular) from Data folder to the Source area and make the selection as below

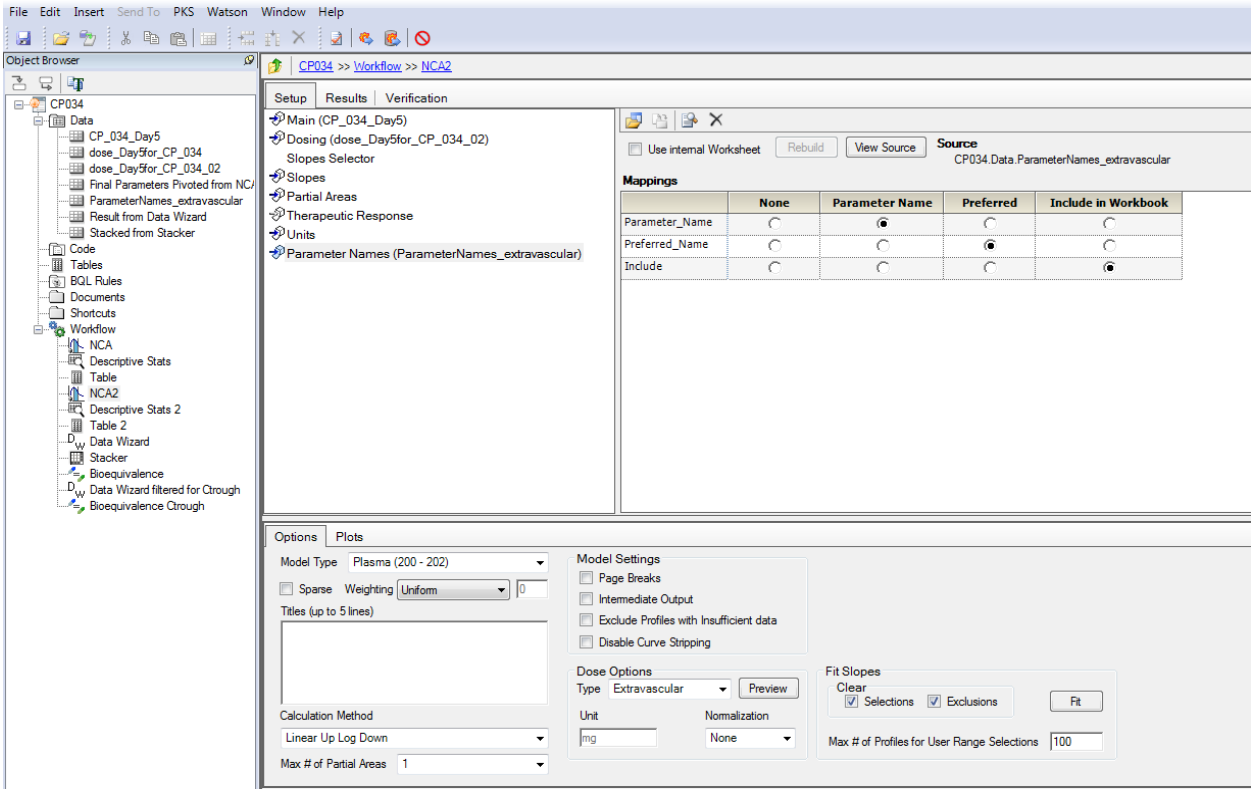

3. Execute after completing the other needed setups, and the results are as follows (next page).

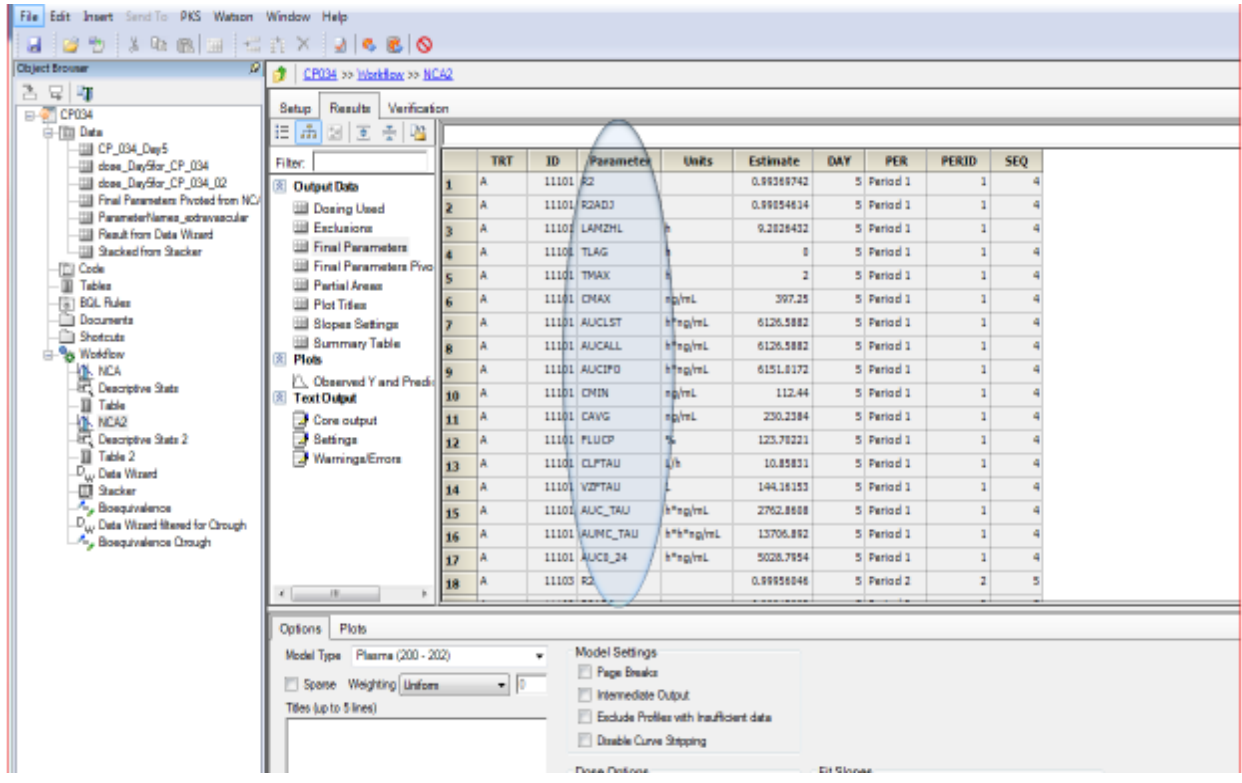

Now the PK parameter analysis results contain the CDISC compliant PK parameter names (PK parameters Code, to be more precise per CDISC). Please note, the PK units of measure and PK parameter long names are not CDISC compliant at this stage. The downstream programming team will need to merge accordingly, based on the PK parameter codes pharmacokineticist provides, with the file from CDISC that contains CDISC compliant PK units and PK parameter long name codelist and controlled terminology.

The following CDISC SDTM controlled terminology for PK parameter codes, PK parameter long names and units of measures are for your reference.

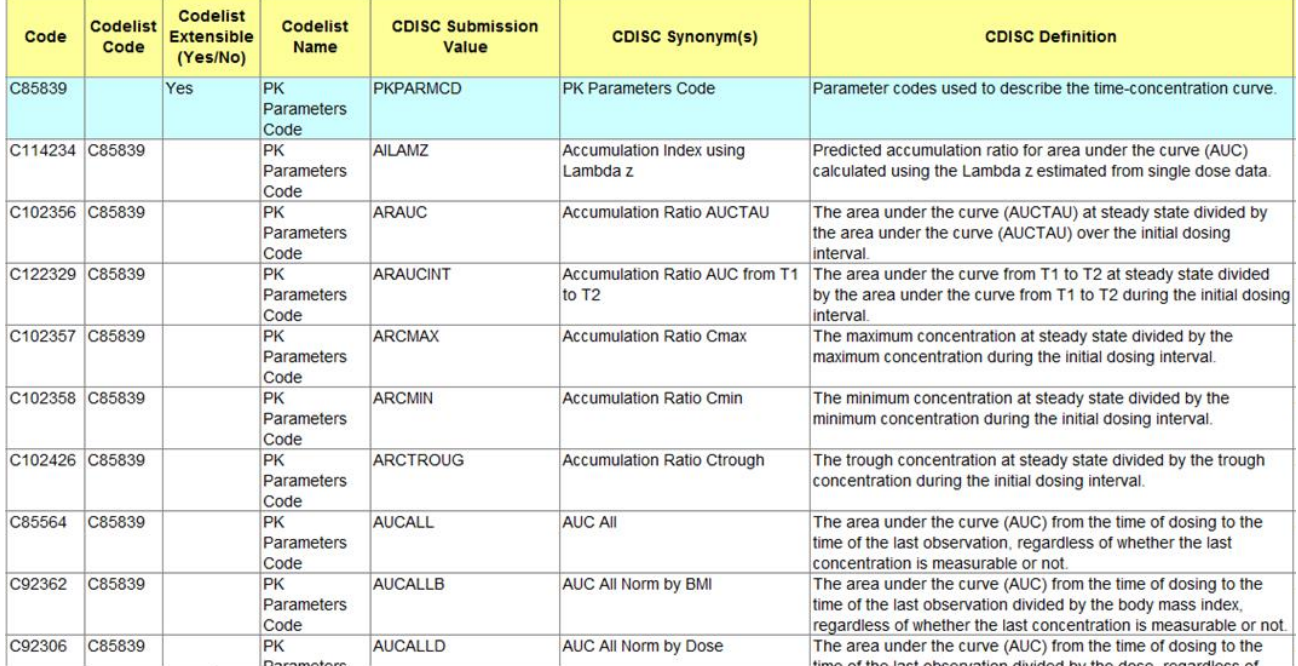

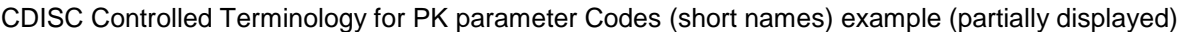

### CDISC Controlled Terminology for PK Parameter Names (long names) example (partially displayed)

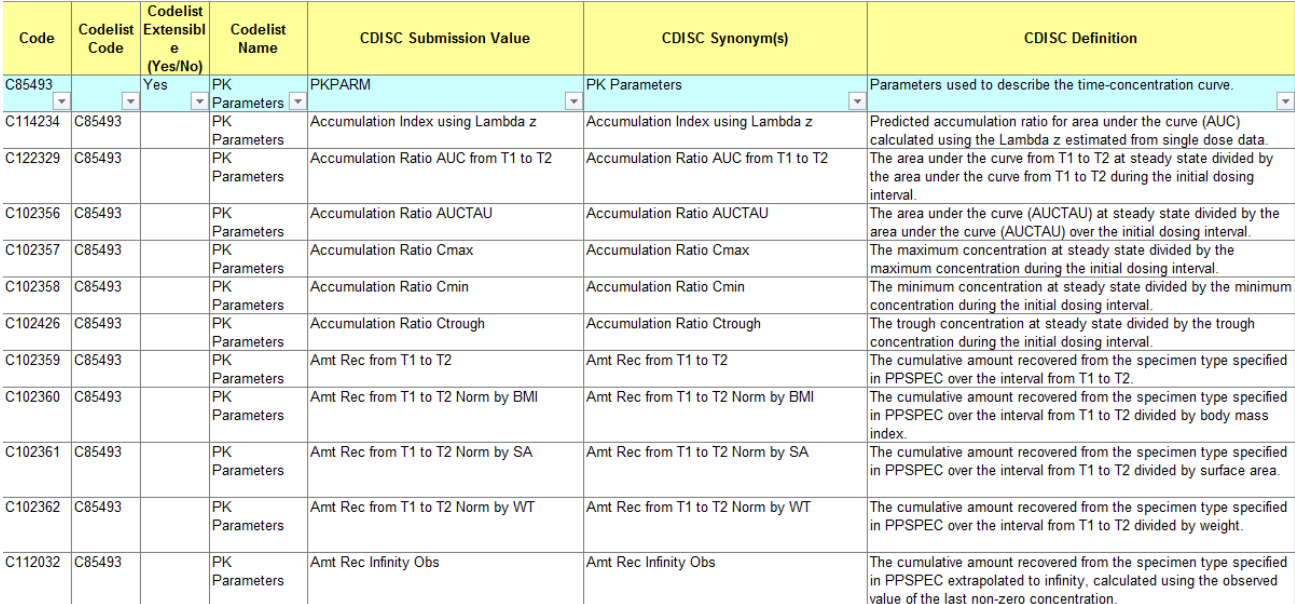

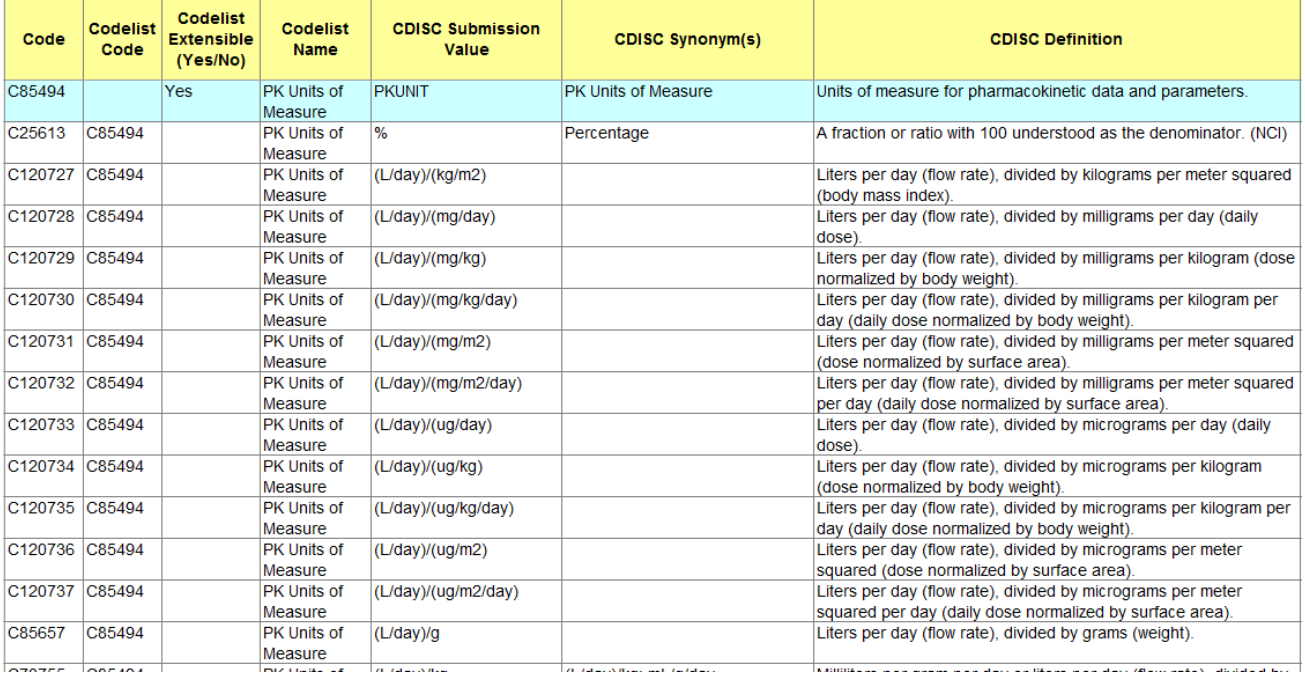

#### CDISC Controlled Terminology for PK units of measure example (partially displayed)

## **CONCLUSION**

Pharmacokineticist plays an important role in mapping the defaulted Non CDISC compliant PK parameter names directly coming out of Phoenix WinNonlin when working on Non-Compartmental Analysis. Without pharmacokinticist's inputs and guidance, the CDISC compliant PK parameter names mapping will easily get confused and results in an incorrect CDISC compliant PK parameter name reported and explained.

### **REFERENCES**

CDISC SDTM Controlled Terminology. Available at <https://www.cancer.gov/research/resources/terminology/cdisc>

Phoenix® WinNonlin® - The Industry Standard for NCA, Non-Compartment Analysis – Certara L.P.

### **ACKNOWLEDGMENTS**

The author likes to acknowledge Dr. Yong Liu, Sr. Principal PK scientist at Celgene, and thank him for his inputs and guidance on the PK parameters mapping.

### **CONTACT INFORMATION**

Your comments and questions are valued and encouraged. Contact the authors at:

Renfang Hwang 556 Morris Ave. Summit, NJ 07901 SAS and all other SAS Institute Inc. product or service names are registered trademarks or trademarks of SAS Institute Inc. in the USA and other countries. ® indicates USA registration.

Other brand and product names are registered trademarks or trademarks of their respective companies.

CDISC Compliant NCA PK Parameter Analysis When Using Phoenix WinNonlin, continued

E-mail: [rhwang@celgene.com](mailto:rhwang@celgene.com)